## **Ausfüllhilfe Einlieferungsliste Postzustellungsauftrag**

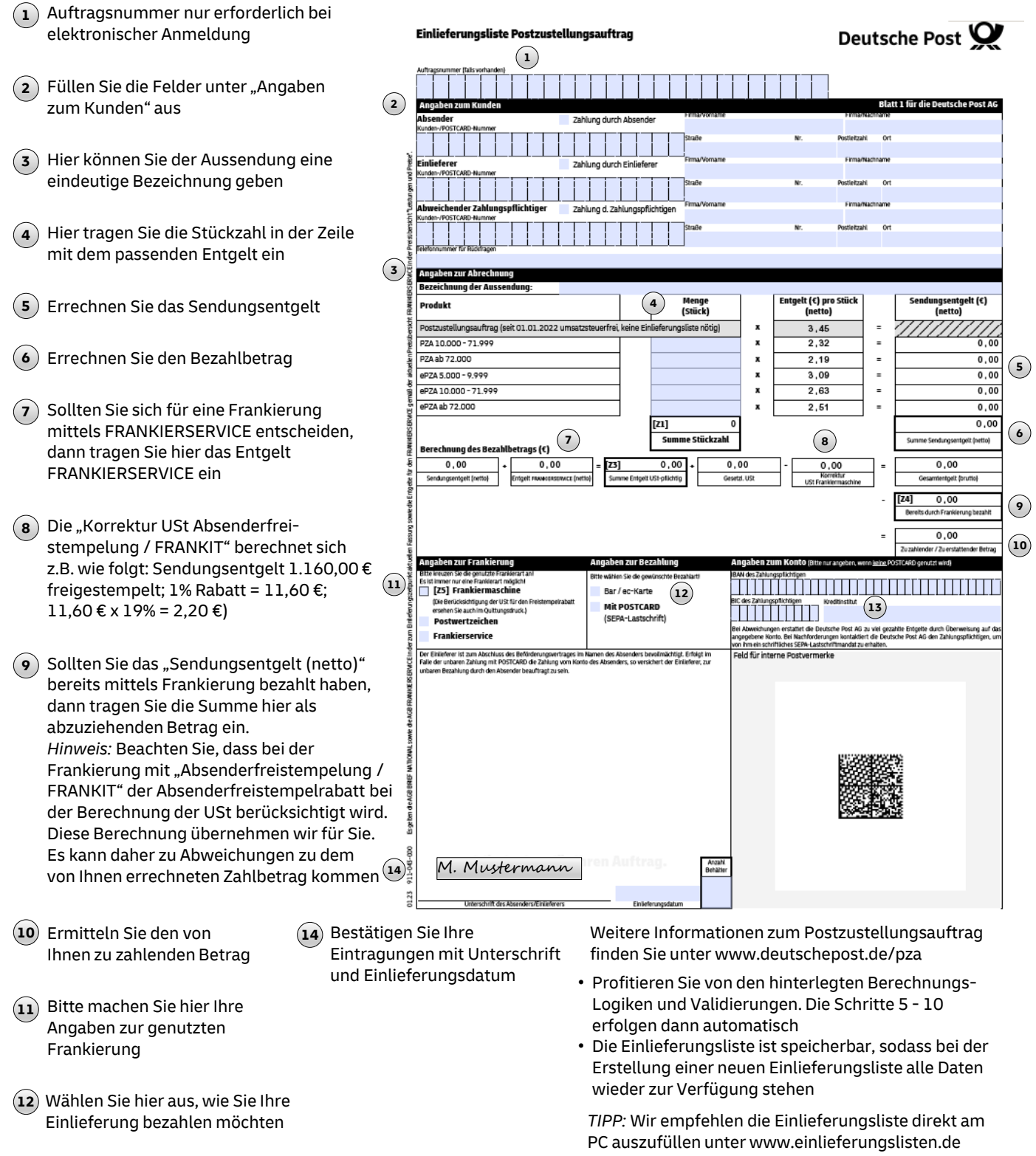

Bitte geben Sie Ihre **13** Bankverbindung an, wenn Sie keine POSTCARD haben

## *Wichtiger Hinweis zum Download:*

*Speichern Sie die PDF-Datei und öffnen Sie diese anschließend im Download-Ordner auf Ihrem PC oder öffnen Sie die PDF-Datei direkt aus dem Download-Dialogfenster heraus*